## CMSV7 APP Quick User Guide

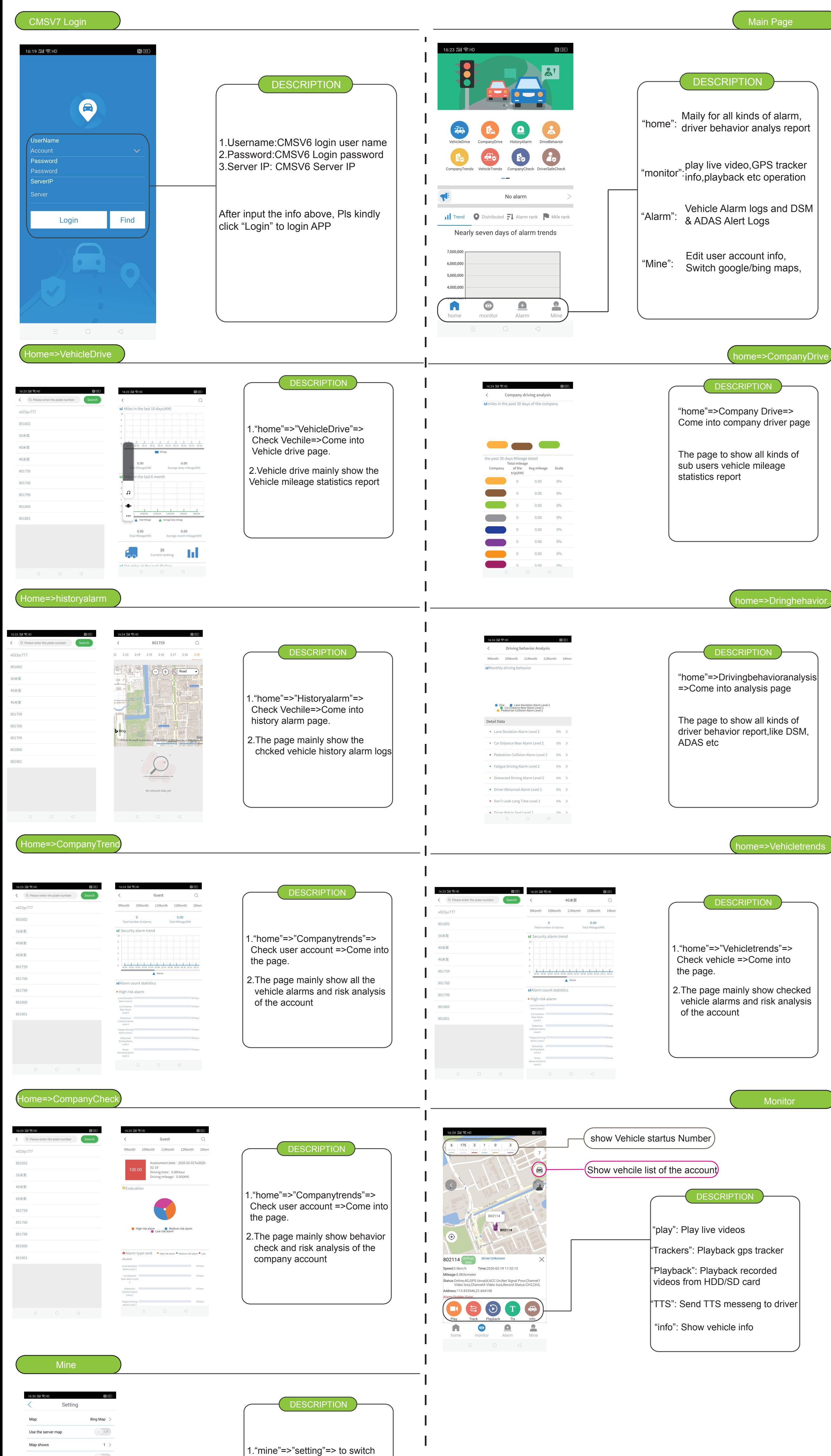

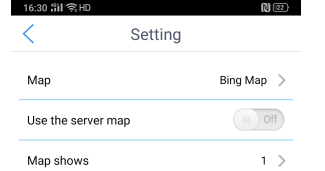

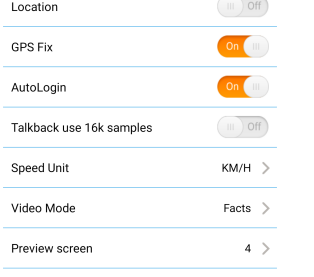

6.0.0.33 20200107

maps and other setup

2.APP default Bing maps for use